# ВИКТОРИНА «Дороги в просторы Вселенной»

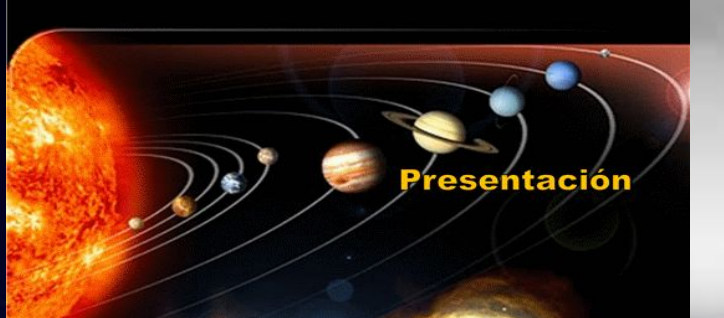

 И наши тем награждены усилья, Что, поборов бесправие и тьму, Мы отковали пламенные крылья стране и веку своему

Н.Грибачев

 $+ - 3\mu$ 

FokinaLida.75@mail.ru

### Когда в космос был запущен первый искусственный спутник Земли?

 **ИСКА ВОКРУГ Земли по геоцентрической орбите.**

 **4 октября 1957 года в СССР произведен успешный запуск первого искусственного спутника Земли – ПС-1(Простейший Спутник -1) – в 22 часа 28 минут 34 секунды по московскому времени. Запуск осуществлялся с 5-го научно-исследовательского полигона Министерства обороны СССР «Тюра-Там» (получившего впоследствии открытое наименование — космодром Байконур) посредством ракеты-носителя «Спутник» (Р-7). Дата запуска ПС-1 официально считается днём начала космической эры человечества, а в России отмечается как памятный день космических войск.**

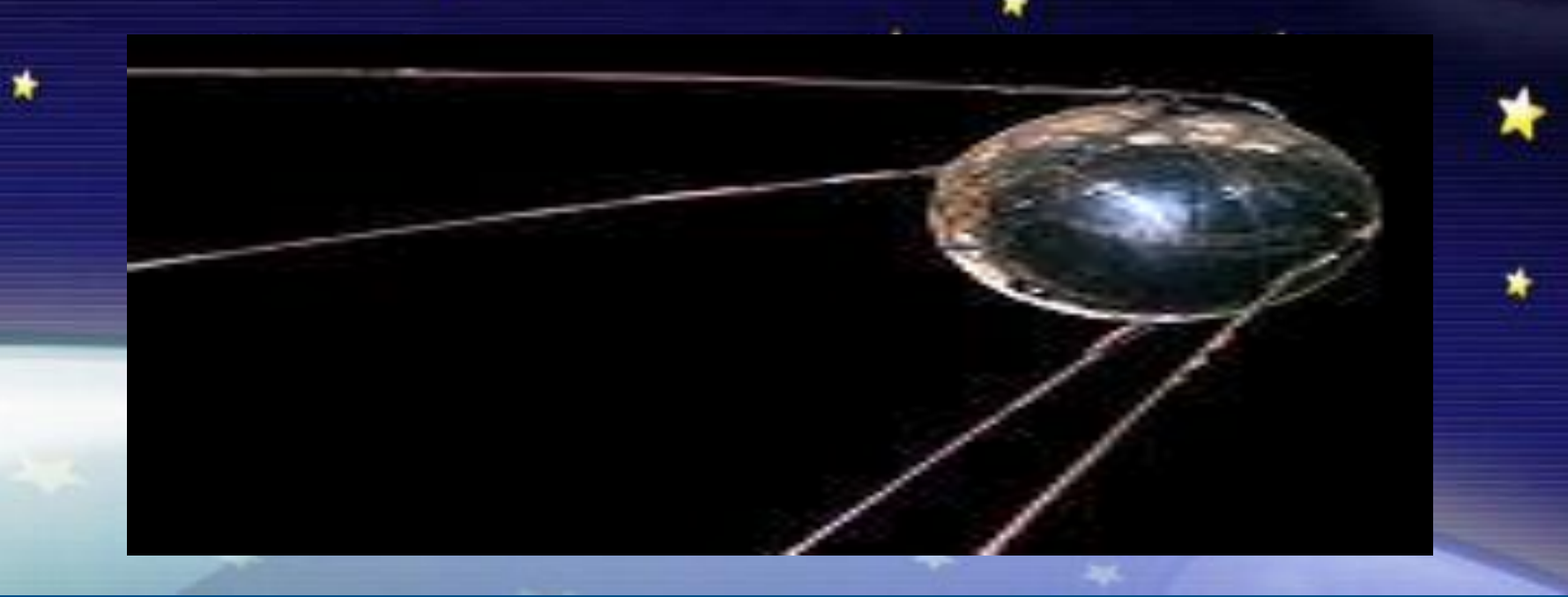

## Кто из космонавтов был дублером космонавта №1 – Юрия Гагарина?

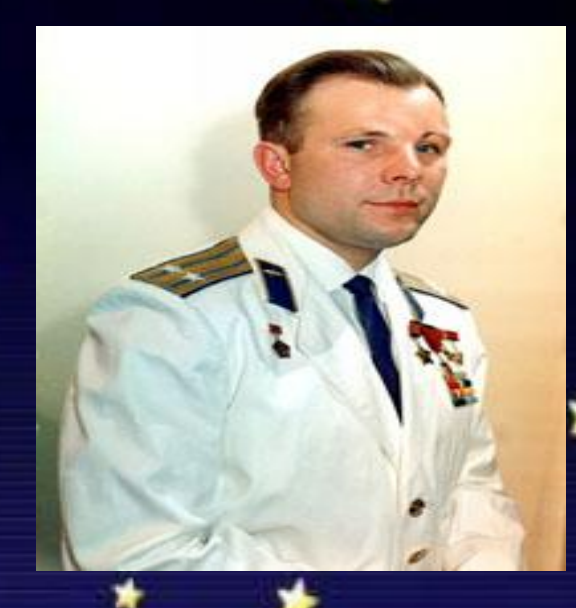

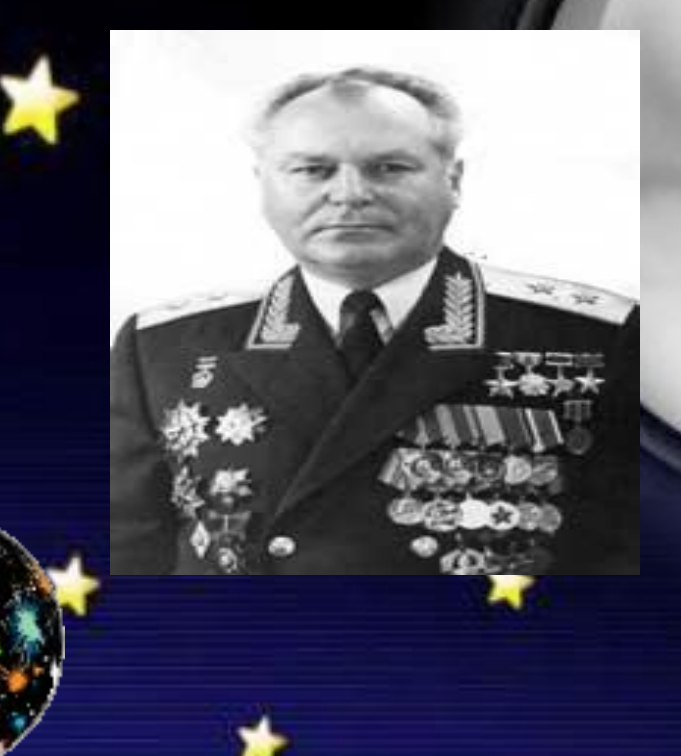

агарина был Титов Герман Степанович –

Командир космического корабля «Восток-2», летчик-космонавт СССР №2, майор. Он в 1960-1970 годах –

в отряде космонавтов.

FokinaLida.75@mail.ru

#### Назовите имя космонавта, первым, в истории человечества вышедшего из корабля в открытый космос?

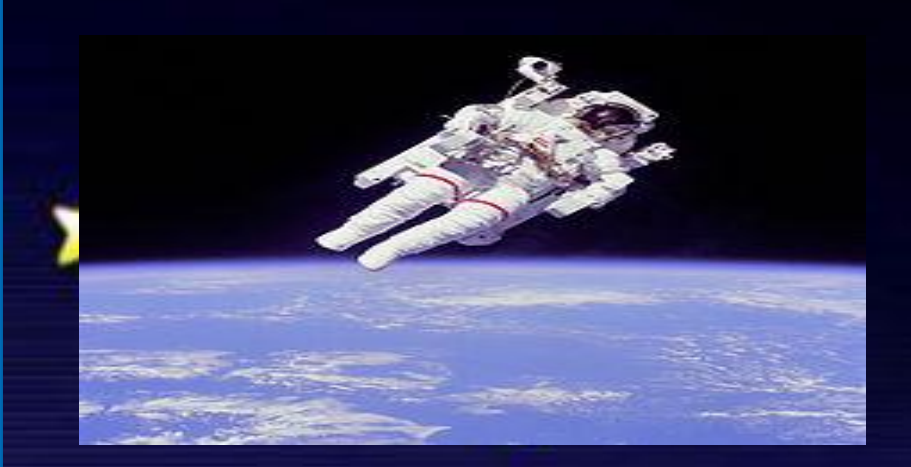

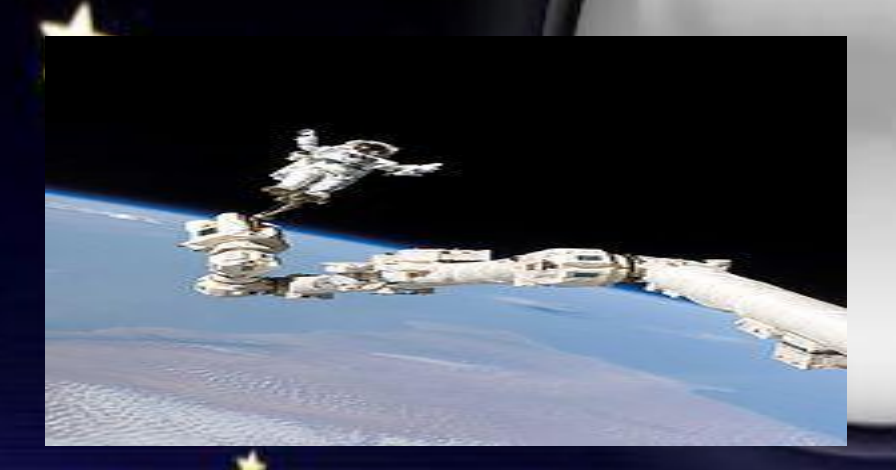

 **Выход в открытый космос** — работа космонавта в космическом пространстве за пределами своего корабля.

 **вышел в открытый космос с космического корабля «Восход-2».**

 **Самый первый выход в открытый космос в истории человечества продолжался всего 12 минут и 9 секунд. Во время первого выхода Леонова в открытый космос возникла нештатная ситуация: скафандр космонавта разбух и препятствовал возвращению в космический корабль через специальный шлюз. Леонов уменьшил давление в скафандре и смог втиснуться обратно в космический корабль.** 

 **За этот полёт, завершившийся нештатной посадкой в пермскую тайгу, Леонову было присвоено звание «Героя Советского Союза» и вручены орден Ленина и медаль «Золотая Звезда».** 

У российских космонавтов за 50 лет освоения космоса сложилось много традиций. Одна из них – накануне полета посмотреть фильм. Какой фильм смотрят космонавты?

 **Российские космонавты перед полетом на орбиту присаживаются почти на два часа и перед киноэкраном. Каждый член космического отряда должен перед стартом обязательно посмотреть знаменитый фильм**  — «Белое солице пусты

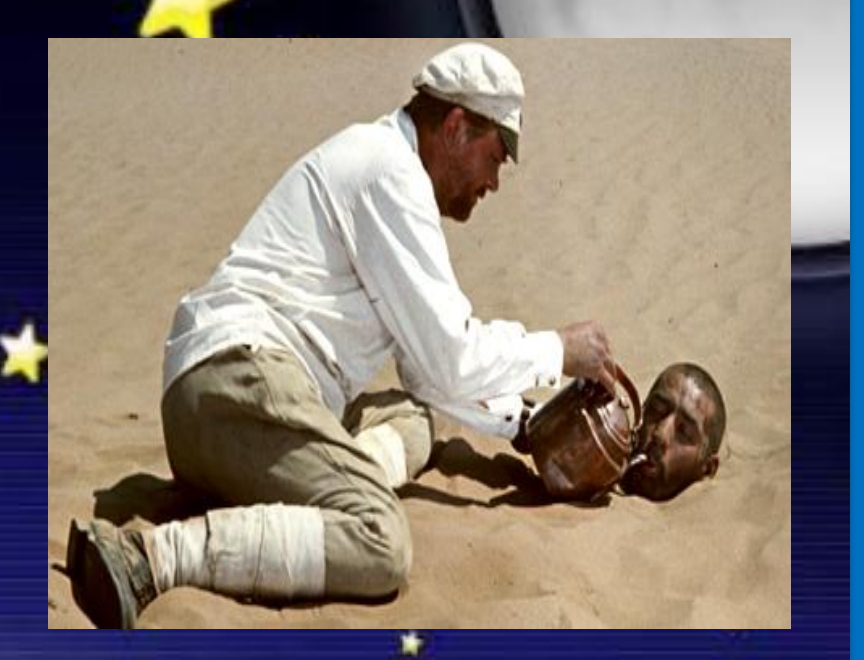

## Отечественными конструкторами были созданы различные типы и системы космических кораблей.

Как называется российский многоразовый космический корабль?

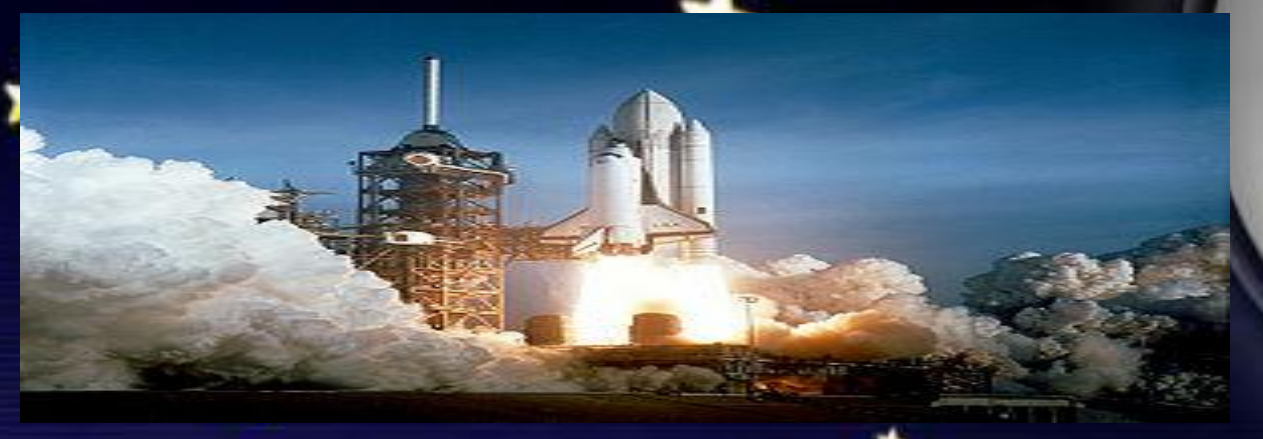

 **Многора́ зовый тра́ нспортный косми́ ческий кора́ бль (МТКК)** — пилотируемый космический <u>корабль,</u>

конструкция которого предусматривает повторное использование всего корабля или его основ частей после возвращения из космического полёта. Иногда применяется название «Космически корабль

многоразового использования».

В настоящее время только два государства обладают опытом создания и эксплуатации данного типа

космических аппаратов: США и Россия. В США была построена целая серия больших космических

кораблей многоразового использования «Спейс шаттл», а также проектировались меньшие X-20 Dyna

Soar, NASP, VentureStar, в СССР и России – большой корабль «Буран» и проектировались меньшие «Спираль», «Заря», МАКС, «Клипер».

СССР построил космический шаттл, «Буран», который был основан на американской версии космического

Fokinal *idpaб*ля многоразового использования, но смог лишь дважды испытать его, прежде чем программа

#### Город Калуга входит в символический ряд космических центров России. Почему?

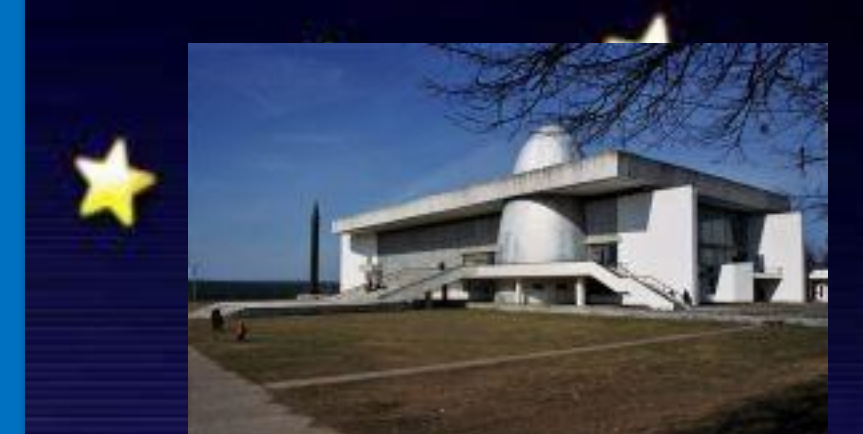

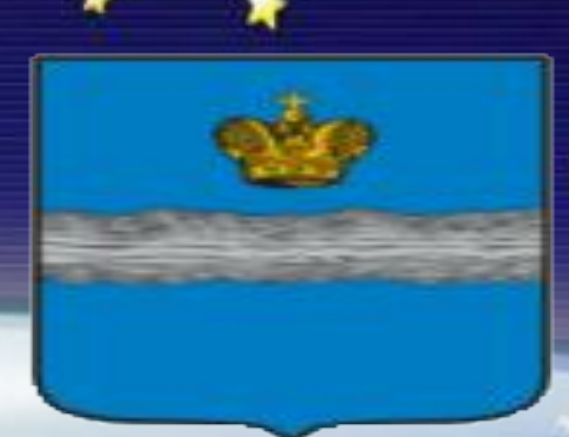

очередь Ка**луга** го с 1892 по 1935 в Калуге жил и работа с<mark>кой</mark> космонавтики Константин Циолковский.

 $\star$  -ap

FokinaLida.75@mail.ru

#### Все первые космические полеты были уникальными. Кто из космонавтов свободно перемещался по кораблю, паря в невесомости, во время полета?

 **Как известно, впервые в истории космических полетов "плавание" по кабине**

**совершил летчик-космонавт Андриян Николаев при выполнении многодневного группового**

 **"Неповторимо чувство "свободного плавания", - говорил космонавт А. Николаев. - Ничего**

**ничто тебя не связывает с окружающими предметами. Малейшее усилие пальцами рук о**

**"поплыл" к другой стене или вверх, вниз. Находишься головой вниз и не чувствуешь тяжести прилива**

крови к голове. Мозг работает ясно, глаза видят хорошо, и исчезает само понятие "верх" и **"низ".** 

**Около часа продолжался этот первый опыт "свободного плавания" по кабине космического корабля.**

**Без каких-либо происшествий я вернулся в кресло и вновь закрепил себя привязными, ремнями".** 

 **Так впервые в истории космических полетов советский человек сделал первые "шаги" в космическом, доме. А ровно через сутки Павел Попович тоже "шаг квартире".**

В одном из номеров газеты «Московские губернские ведомости за 1848 год была напечатана заметка о наказании вольнодумца: «Мещанина Никифора Никитина за крамольные речи о полете на Луну сослать на поселение Куда сослали незадачливого прорицателя?

<Московские губернские новости> <Мещанина Никифора Никитина за крамольные речи о полете на

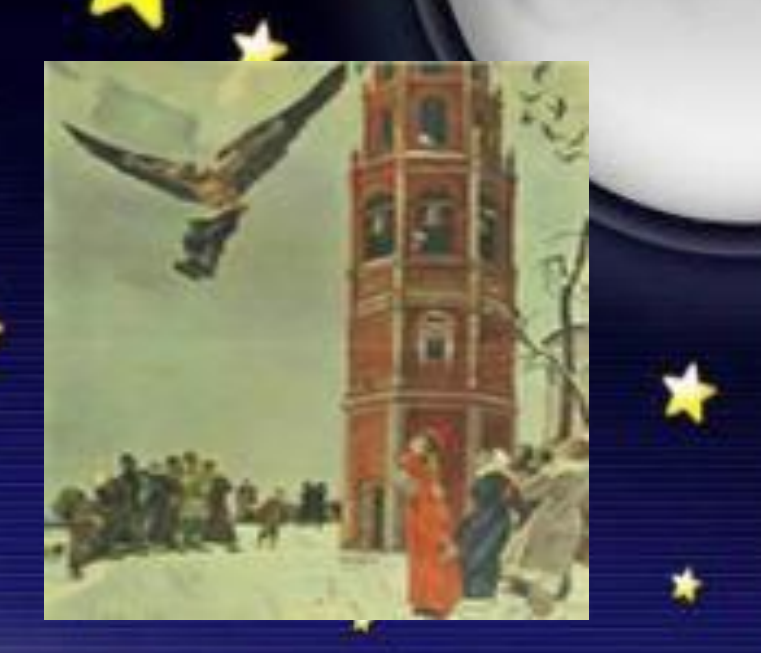